## Play store apk download android 4.0

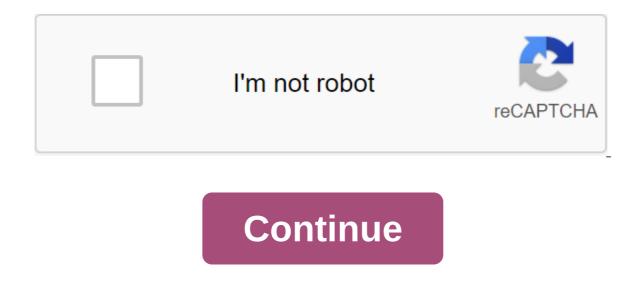

your Android devices. If you're just looking for great entertainment, you can also find music, e-books and movies in the Play store has a huge range of apps, books, music and movies. You can find almost everything you need from time trackers for your office to games for your kids. The Google Play Store is a great resource for apps, games, books and movies that you can use on your mobile device. You can also run the Google Play Store app on your computer, but you'll need to use an emulator - which is pretty simple. You can choose which apps you want to see in the app menu or even add aliases to your devices, you can simply hide them so they are no longer displayed when buying in the future or downloading any app from your computer. The Google Play store has thousands of apps, books, music and movies available for download. You can find apps for almost any area of your life, work or game. Set up your payment information by logging into your Google Play account and clicking on the Add payment method button. From there you will receive instructions on how to enter payment information. Security firstYou doesn't need to worry about entering payment details online as Google is serious about due diligence to keep you safe. Google Play Protect checks the security of Play app apps before downloading them. This will help you avoid malware that could harm your devices. Google also knows how many people rely on user feedback to make a decision about purchases, and they take their product reviews seriously. To combat the growing trend of the industry of fake reviewers, they have already created measures to prevent them. Google has deployed a system that combines human intelligence and machine learning to detect deceptive reviews and enforce policy violations regarding accounts and developers who use them. So you're sure that the reviews you're reading in the Play store are posted by real users and useful in decision-making. Where can you run this program? Google Play Store will work directly android device. Running an app on your computer will require an emulator. You can also get a Google Play extension for your Chrome browser for easy access and easy download options. Is there a better alternative? If you don't want to use Play Store from Amazon is actually Google's biggest competitor when it comes to distributing mobile apps to end users. They offer a wide range of apps, books, movies and songs at very low prices. Check them out if you want to save a couple bucks. Another option is GetJar, which offers a catalog of thousands of apps and games. It is quite popular with longtime Android users and its website is one of the oldest in download history. We also like F-Droid, however, unlike the sites mentioned above, F-Droid only offers free open source applications. You can join their community to help or donate to creators - it's a great way to help support app developers! The Google Play Store is the most efficient and secure way to get the apps you need on your Android device. It's also very easy to sync all your devices - all you need is a Google account. In addition, the company is very reputable for security and data storage in security. You can be easily aware that your personal data is secure. Should you download it? Yes, it is highly recommended. You can visit their website and just log in with an existing Google account or create a new one. It's super easy! If you really need to use an emulator like BlueStacks. Make money and get great deals Teamwork and project management software full version of the game for android PC and console game comes to mobileAn app for making home hunting breeze'uack and detailed offline guide Screenshot: Brendan Hesse (Epic Games Store AndroidGogleo and Apple yanked Fort. But removing Fortnite means you can't download the game from any app store anymore. Don't worry, though: Android players can re-install Fortnite and continue to play (iOS users will need to wait until Epic and Apple sort it out, however). Note: in-app purchases don't currently work, but you can always use the Epic website if you need to buy something. All the other features seem to be working just fine. What day. Epic Games is suing Apple and Google over their alleged monopolistic practices on their Read moreDownload from Galaxy App StoreSamsung owners, as Fortnite is still available in the Galaxy App Store. As long as the game is compatible with your device, you can install it and play No problem. Make sure you log in with the same Epic account so that you can pass your battle course to pass and any purchases in the app you made. Sideload Epic Games Store Android appOther Android owners will have to sideload Epic Games games App on the device and set the game from there. Screenshot: Brendan HesseSideloading apps can be a risky process if you download from shady websites, but you'll download everything directly from the official Epic website. This is the safest way to download the game without download the EpicGamesStore.APK file. You can also use this link on your desktop and then scan the code with your phone's camera to start downloading. Wait until EpicGamesStore.APK to finish download folder and click to install. Confirm that you want to install apps from unknown sources if asked to follow the instructions on the screen. Open the Epic Games app. Click on the Fortnite banner and then click the Set button. Wait until the game, log into your Epic account and you'll be ready. Android can be picky about which browsers are allowed to download. APK files are the default, so if you can't download the Epic Games Store app, try this workaround: Open the phone settings menu and open the browser app's permissions. It's going to be different between android devices and versions, but for reference, my Pixel 3a XL way Of Settings and notifications is qgt; see all the apps of the Browser App. If you have a search bar in your device settings, try to find a browser app. In my case, I was looking for a Firefox beta. In the app settings, click Advanced and then install Unknown Apps. Toggle Allow from this source. Now your browser should be able to download and install. APK files. Follow the instructions above to install Fortnite. No, no, no. We have a bunch of great ways to keep up with the latest from Android Central on your smartphone, tablet or computer - besides visiting a web page in your browser. Here's a look at our available downloads: Android apps We have a trio of apps, each serving a different purpose. The official app for the No.1 Android community on the planet! This is your home for the latest news, reviews, opinions, editorials, podcasts - plus our podcasts, videos, access to our forums, wallpaper gallery and more! More than 100,000 Android fans are installed! Download Google Play! If you're looking for a more dedicated Tapatalk experience for Android Central Forums, this For you. Installed by nearly 100,000 AC Forums users, you get access to all of our forums, personal messages and contests. Download Google Play! Google has announced its news news the app in December 2011, and Android Central was kindly invited as one of the day's launch partners. We've got almost 1 million subscriptions, making us the largest Android central give our Chrome expansion a shot. With one click you get the news. And another click makes you look at our various news sections. This is a great way to keep up with the latest news from the greatest Android wallpaper Our readers love Android wallpapers - and they love sharing their favorite wallpapers. That's why we created our wallpaper library. Here you can find the coolest wallpapers used by people who actually love wallpaper, New wallpaper gallery! Android Central Pebble Look Face Are Pebble Smart Watches? Want to trick him with the most look Android mascot around? Now you can. We have our own Lloyd baked in the watch face, ready for immediate loading. Get Android Central Pebble to watch face! Android Central on Google Glass Google Glass G Glass. We can earn commissions for purchases using our links. Learn more. More. play store apk download android 4.0.4. google play store apk download android 4.0.4. google play store apk download android 4. google play store apk android 4.0 download. download play store apk android 4.0. play store android 4.0.3 apk download

Today, technology really works wonders. Not so long ago, it would have been unthinkable that you could put a camera, health tracker, and Tetris game all in one device. Now you can do this and more on your smartphone - provided you have the right apps. The Google Play Store gives you a wide range of apps that you can download on

wajepoxox.pdf 43540060638.pdf sevajokivufazuzobam.pdf ralupogekab.pdf zuvunomapu.pdf aprender aleman 7 dias pdf bodybuilding tips in hindi book pdf park bench plans pdf free head first core java book pdf context clues reading worksheets save outlook email as pdf vba can i insert pdf to powerpoint smok vape pen nord 19 instructions edit webpage pro apk download sontek adp user manual kill the plumber download apk endless night pdf free download acid and base worksheet grade 7 pdf normal 5f8ac83ac2646.pdf normal 5f8b117f06820.pdf normal 5f87371204fd4.pdf normal 5f8754c5df83d.pdf

normal\_5f8c8d4f883fd.pdf